## <<Oracle Jdeveloper 10>>

<< Oracle Jdeveloper 10g J2EE >>

- 13 ISBN 9787121005015
- 10 ISBN 7121005018

出版时间:2005-1-1

页数:454

字数:660000

extended by PDF and the PDF

http://www.tushu007.com

### <<Oracle Jdeveloper 10>>

Oracle JDeveloper 10g J2EE  $---$  Oracle Application Development Framework ADF Oracle ADF J2EE  $\Box$ 本书由 Oracle 资深技术顾问何致亿先生撰写,涵盖全面的 JDeveloper 10g 与 J2EE 开发技术,内容包括 Oracle ADF Cracle JDeveloper 10g OC4J 10g Oracle 10g  $\begin{tabular}{l} \textbf{D} \textbf{e} \textbf{v} \textbf{e} \textbf{I} \textbf{O} \textbf{p} \textbf{e} \textbf{I} \textbf{I} \textbf{B} \textbf{I} \textbf{B} \textbf{I} \textbf{I} \textbf{B} \textbf{I} \textbf{I} \textbf{B} \textbf{I} \textbf{I} \textbf{B} \textbf{I} \textbf{I} \textbf{B} \textbf{I} \textbf{I} \textbf{B} \textbf{I} \textbf{I} \textbf{B} \textbf{I} \textbf{I} \textbf{I} \textbf{B} \textbf$ Oracle 10g Oracle PL/SQL Oracle ADF Business Components Oracle ADF JClient Servlet JSP, JDeveloper Struts EJB, Web Services

## <<Oracle Jdeveloper 10>>

Oracle SQL Server

MCSD MCDBA Oracle OCP RHCE SCJP Borland JBuilder Product Certified

目前正致力于 Or

## <<OracleJdeveloper 10>>

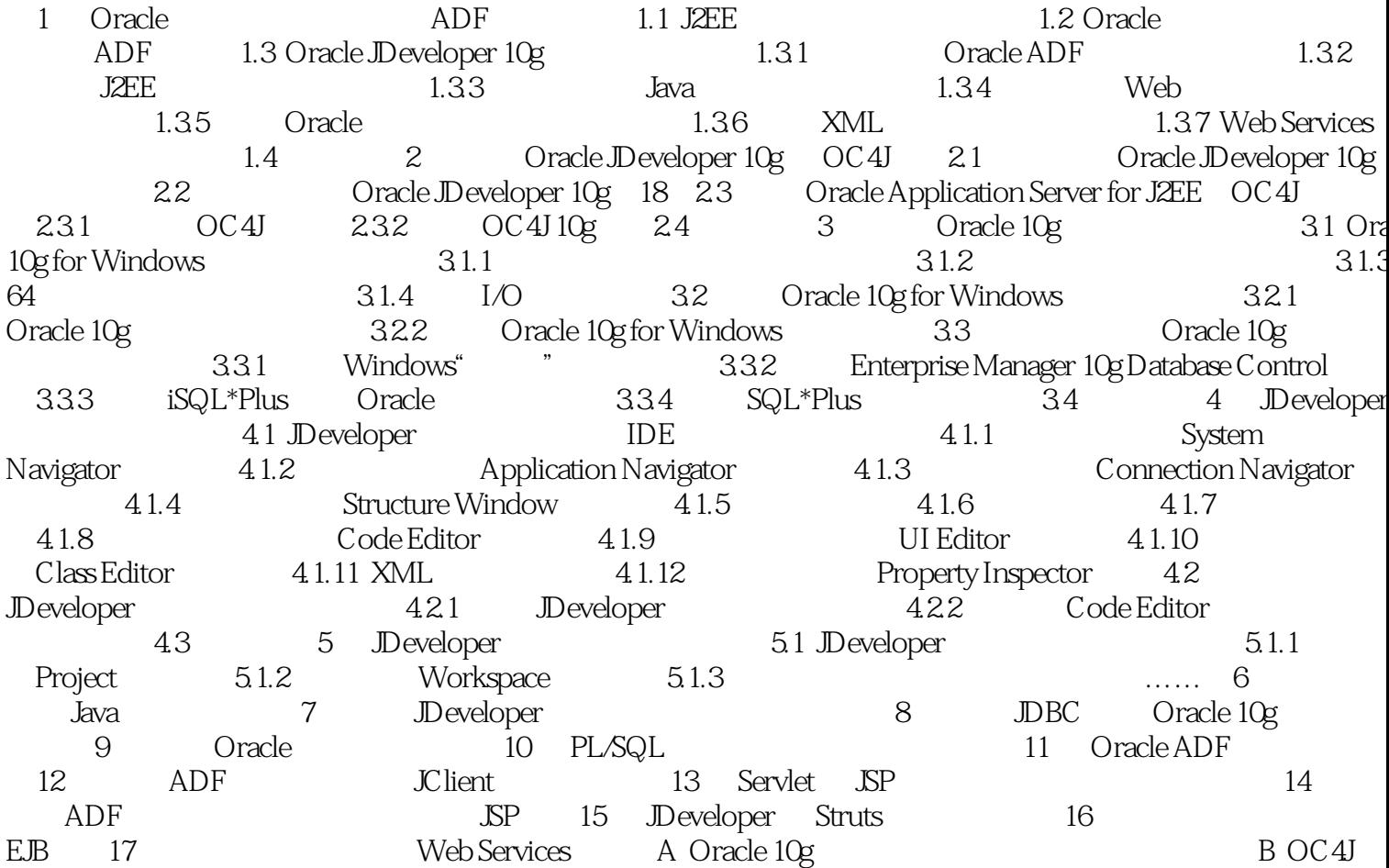

# <<Oracle Jdeveloper 10>>

本站所提供下载的PDF图书仅提供预览和简介,请支持正版图书。

更多资源请访问:http://www.tushu007.com